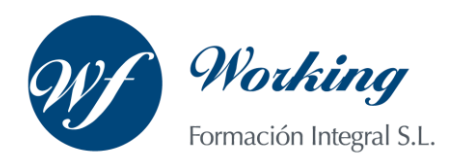

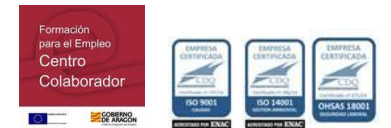

\_\_\_\_\_\_\_\_\_\_\_\_\_\_\_\_\_\_\_\_\_\_\_\_\_\_\_\_\_\_\_\_\_\_\_\_\_\_\_\_\_\_\_\_\_\_\_\_\_\_\_\_\_\_\_\_\_\_\_\_\_\_\_\_\_\_\_\_\_\_\_\_\_\_\_\_\_\_\_\_\_\_\_\_\_\_\_\_\_\_\_\_\_\_\_\_

## Técnico Auxiliar Administrativo **Código: 11676**

- Contenido para modalidad online
- 600 horas

## **OBJETIVOS**

Acción formativa que capacita al alumno a llevar a cabo las tareas y procedimientos administrativos que suelen darse tanto en la vida de una empresa como en la actividad propia de las instituciones públicas.

## **CONTENIDOS**

#### PARTE 1. AUXILIAR ADMINISTRATIVO

### MODULO I. LA ACTIVIDAD EMPRESARIAL

- TEMA 1. CONCEPTO DE EMPRESA
- 1. Concepto y Objetivos de la Empresa
- 2. Elementos de la Empresa
- 3. Funciones de la Empresa
- 4. Clasificación de la Empresa

### TEMA 2. LA ORGANIZACIÓN EMPRESARIAL

- 1. Principios de Organización empresarial
- 2. Organización Interna de las Empresas. Departamentos.
- 3. La Organización Informal de la Empresa
- 4. La Representación de la Empresa por medio de Organigramas
- 5. Identificación de la Estructura organizativa y la Cultura Corporativa.

### TEMA 3. LA DIRECCIÓN EN LA EMPRESA

- 1. Funciones de la Dirección: Planificación, Organización, Ejecución y Control
- 2. Niveles de Mando
- 3. Tipos de Autoridad
- 4. Estilos de Mando: Dirección y Liderazgo
- 5. Dirección por Objetivos

## MODULO II. TÉCNICAS ADMINISTRATIVAS BÁSICAS

TEMA 4. LA ACTUACIÓN PERSONAL Y PROFESIONAL EN LAS ACTIVIDADES ADMINISTRATIVAS

- 1. Planificación y Organización del Trabajo
- 2. El Espíritu de Equipo y la Sinergia
- 3. El Clima de Trabajo
- 4. Ética Personal y Profesional

### TEMA 5. TRAMITACIÓN DE CORRESPONDENCIA Y PAQUETERÍA

- 1. Circulación Interna de Correspondencia y Documentación
- 2. Otros Canales y Medios de Comunicación
- 3. Servicio de Correos y Mensajería
- 4. Embalaje y Empaquetado Básico

## TEMA 6. COTEJO DE DOCUMENTACIÓN ADMINISTRATIVA BÁSICA

1. Las Funciones Organizativas y su Documentación Asociada

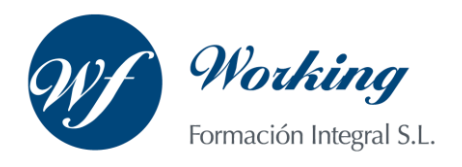

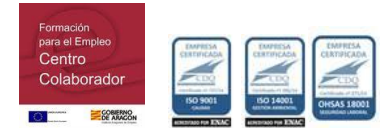

- 2. Normativa Básica Relacionada con la Documentación Administrativa
- 3. Los Documentos Comerciales y Administrativos
- 4. Documentos Justificativos de las Operaciones de Compra-Venta
- 5. Identificación de Nóminas
- 6. Órdenes de Trabajo
- 7. Impresos de las Administraciones Públicas

#### TEMA 7. TRAMITACIÓN DE OPERACIONES BÁSICAS DE COBROS Y PAGOS

- 1. Operaciones Básicas de Cobro y Pago
- 2. Descripción de los Medios de Pago
- 3. Modelos de Documentación de Cobro y Pago, convencionales o telemáticos
- 4. Cumplimentación de libros de Caja y Bancos
- 5. Impresos Correspondientes a los Servicios Bancarios Básicos
- 6. Gestión de Tesorería: Baca Online

TEMA 8. REGISTRO Y CONTROL BÁSICO DE MATERIAL Y EQUIPOS DE OFICINA

- 1. Descripción de Material y Equipos de Oficina
- 2. Procedimiento de Aprovisionamiento de Material
- 3. Gestión Básica de Inventarios
- 4. Criterios de Valoración y Control de las Existencias
- 5. Aplicación de la Hoja de Cálculo.

### MODULO III. LA COMUNICACIÓN EN LA EMPRESA

#### TEMA 9. EL PROCESO DE COMUNICACIÓN

- 1. Elementos del Proceso de Comunicación
- 2. Tipos de Comunicación
- 3. La Comunicación Informal
- 4. Efectos de la Comunicación
- 5. Obstáculos o Barreras para la Comunicación
- 6. Decálogo de la Comunicación

### TEMA 10. LA COMUNICACIÓN EN LA EMPRESA

- 1. Las Relaciones en la Empresa. Humanas y Laborales
- 2. Tratamiento y Flujo de la Información en la Empresa
- 3. La Comunicación Interna en la Empresa

4. La Imagen Corporativa e Institucional en los Procesos de Información y Comunicación en las **Organizaciones** 

- 5. La Comunicación Externa de la Empresa
- 6. La Relación entre Organización y Comunicación en la Empresa: Centralización o Descentralización.
- 7. Herramientas de Comunicación interna y externa

## TEMA 11. LA COMUNICACIÓN ORAL I

- 1. La Comunicación Oral en la Empresa
- 2. Precisión y Claridad en el lenguaje
- 3. Elementos de la Comunicación oral eficaz
- 4. Técnicas de Intervención verbal

#### TEMA 12. LA COMUNICACIÓN ORAL II.

- 1. Formas de Comunicación Oral en la Empresa
- 2. Hablar en Público
- 3. La Entrevista en la Empresa

### TEMA 13. LA COMUNICACIÓN TELEFÓNICA

- 1. Proceso de Comunicación Telefónica
- 2. Prestaciones Habituales

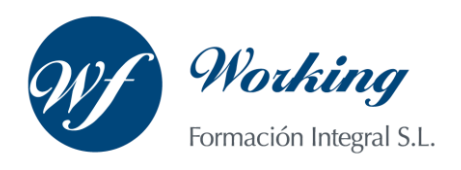

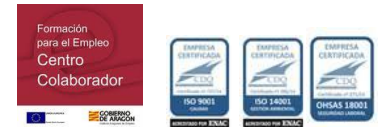

- 3. Medios y Equipos
- 4. Realización de Llamadas
- 5. Protocolo Telefónico

## TEMA 14. COMUNICACIÓN ESCRITA

- 1. Normas Generales de la Comunicación Escrita
- 2. Estilos de Redacción: Técnicas de Sintetización de Contenidos
- 3. Técnicas y Normas Gramaticales
- 4. Diccionarios

## TEMA 15. FORMAS DE COMUNICACIÓN ESCRITA

- 1. Partes Generales de la Redacción
- 2. Documentos de Comunicación Interna
- 3. Documentos de Comunicación Externa
- 4. La Carta Comercial

### TEMA 16. LA COMUNICACIÓN NO VERBAL

- 1. El Lenguaje no Verbal
- 2. Relaciones entre la Conducta Verbal y No Verbal
- 3. Entablar Relaciones

## MODULO IV. SERVICIO Y ATENCIÓN AL CLIENTE

#### TEMA 17. ATENCIÓN AL CLIENTE. CALIDAD EN EL SERVICIO

- 1. El Cliente
- 2. La Calidad en la Atención al Cliente
- 3. Pautas Generales de Atención al Cliente

#### TEMA 18. ATENCIÓN AL CLIENTE: RECEPCIÓN, VISITAS Y ENTREVISTAS

- 1. Introducción a la recepción del cliente
- 2. Gestión de Visitas
- 3. Organización de la Entrevista
- 4. Proporcionar Información

#### TEMA 19. GESTIÓN DE QUEJAS Y RECLAMACIONES

- 1. Introducción
- 2. Como Reducir la Tensión
- 3. Redactar y Atender Quejas
- 4. Soluciones

### MODULO V. PREVENCIÓN DE RIESGOS LABORALES

#### TEMA 20. CONCEPTOS BÁSICOS EN PREVENCIÓN DE RIESGOS LABORALES

- 1. Introducción
- 2. El Trabajo
- 3. La Salud
- 4. Efectos en la Productividad de las condiciones de trabajo y Salud
- 5. La Calidad

#### TEMA 21. LOS RIESGOS PROFESIONALES

- 1. Introducción
- 2. Factores de Riesgo
- 3. Daños Derivados del Trabajo

#### TEMA 22. RIESGOS GENERALES Y SU PREVENCIÓN

1. Riesgos Ligados a las Condiciones de Seguridad

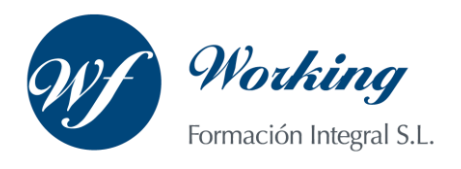

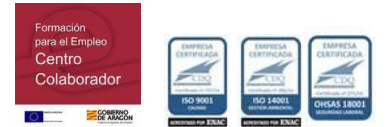

- 2. Riesgos Ligados al Medio Ambiente
- 3. Planes de Emergencia y Evaluación
- 4. El Control de la Salud de los Trabajadores
- 5. La Carga de Trabajo, la fatiga y la Insatisfacción laboral

### TEMA 23. PROTECCIÓN DEL TRABAJADOR

- 1. Introducción
- 2. La Protección colectiva
- 3. Equipo de Protección Individual (EPI)

#### TEMA 24. PRIMEROS AUXILIOS

- 1. Normas generales para prestar Primeros Auxilios
- 2. Procedimientos para Prestar Primeros Auxilios
- 3. Precauciones generales para Prestar Primeros Auxilios

#### TEMA 25. PREVENCIÓN DE RIESGOS LABORALES EN OFICINAS Y SECTOR DE LA ADMINISTRACIÓN

- 1. Características de la actividad laboral
- 2. Riesgos profesionales específicos de la familia profesional Administración y Oficinas

## PARTE 2. OFIMÁTICA BÁSICA

## MODULO I. MICROSOFT WORD 2010

## TEMA 1. EL ENTORNO DE WORD 2010

- 1. La ventana de Word
- 2. Presentación vista Backstage
- 3. Ayuda en Office

## TEMA 2. LA CINTA DE OPCIONES

- 1. Presentación de la cinta de opciones
- 2. La ficha inicio
- 3. La ficha insertar
- 4. La ficha diseño de página
- 5. La ficha referencias
- 6. La ficha correspondencia
- 7. La ficha revisar
- 8. La ficha vista
- 9. La ficha complementos
- 10. La ficha programador

## TEMA 3. TAREAS BÁSICAS PARA MANEJAR ARCHIVOS

- 1. Crear y abrir un documento
- 2. Guardar un documento
- 3. Cerrar un documento
- 4. Crear una plantilla
- 5. Desplazamiento por un documento
- 6. Acercar o alejar un documento

## TEMA 4. TRABAJAR CON TEXTO, ORTOGRAFÍA Y GRAMÁTICA

- 1. Seleccionar texto
- 2. Mover, copiar, cortar y pegar
- 3. Buscar y reemplazar
- 4. Corrector ortográfico y gramatical
- 5. Diccionario de sinónimos
- 6. Traducir texto a otro idioma

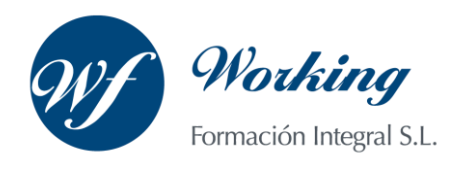

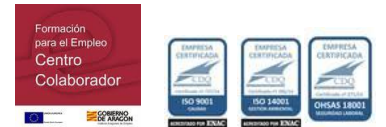

#### TEMA 5. FORMATO Y ESTILOS

- 1. Márgenes de página
- 2. Seleccionar la orientación de la página
- 3. Seleccionar el tamaño del papel
- 4. Encabezado, pie y número de página
- 5. Formato de texto
- 6. Estilo de texto
- 7. Párrafos
- 8. Tabulaciones
- 9. Numeración y viñetas
- 10. Bordes y sombreados
- 11. Insertar una portada

#### TEMA 6. TABLAS E ILUSTRACIONES

- 1. Creación de una tabla
- 2. Eliminación de una tabla
- 3. Mover y cambiar el tamaño de una tabla
- 4. Insertar una imagen
- 5. Modificar una imagen
- 6. Crear un dibujo
- 7. Modificar un dibujo
- 8. Insertar una captura
- 9. SmartArt
- 10. Gráficos

#### TEMA 7. VISTA E IMPRESIÓN DE UN DOCUMENTO

- 1. Vistas de un documento
- 2. La vista preliminar
- 3. Opciones de la impresión
- 4. Cancelar la impresión

#### MODULO II. MICROSOFT EXCEL 2010

#### TEMA 8. EL ENTORNO DE EXCEL Y LA CINTA DE OPCIONES

- 1. Conceptos generales
- 2. El entorno de Excel
- 3. Guardar y abrir un documento

## TEMA 9. TAREAS BÁSICAS AL TRABAJAR CON DATOS

- 1. Primeros pasos
- 2. La introducción de datos
- 3. Insertar, eliminar y mover
- 4. Revisión ortográfica

#### TEMA 10. FORMATOS BÁSICOS Y CONDICIONALES

- 1. Presentación de los datos
- 2. Formato de los títulos
- 3. Fondo
- 4. Formato condicional
- 5. Estilos y temas

## TEMA 11. TRABAJAR CON FÓRMULAS

- 1. ¿Qué es una fórmula?
- 2. Cálculos automáticos
- 3. Ediciones de fórmulas

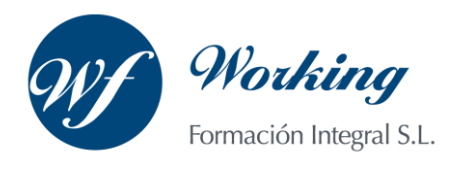

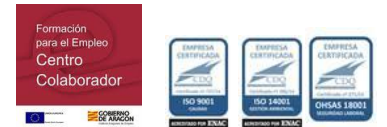

### TEMA 12. LISTAS Y TABLAS DE DATOS

- 1. Introducción de datos
- 2. Ordenar y agrupar datos
- 3. Filtrado de datos
- 4. Tabla de datos

## TEMA 13. CÓMO GRABAR Y USAR LOS MACROS

- 1. ¿Qué es un macros?
- 2. Introducir secuencia de días
- 3. Asociar una macros a un botón
- 4. Definir nuevas funciones
- 5. Macros y seguridad

TEMA 14. IMPRIMIR Y COMPARTIR HOJA DE CÁLCULO 1. Impresión

MODULO III. MICROSOFT POWER POINT 2010

#### TEMA 15. LA INTERFAZ DE POWERPOINT

- 1. La ventana de PowerPoint
- 2. La cinta de opciones
- 3. Los paneles del área de trabajo
- 4. Las diferentes vistas
- 5. Ficha archivo

#### TEMA 16. FICHA INICIO

- 1. Grupo diapositivas
- 2. El menú Contextual
- 3. Grupo portapapeles
- 4. Grupo fuente
- 5. Grupo párrafo
- 6. Grupo edición

#### TEMA 17. FICHA REVISAR

- 1. Grupo revisión
- 2. Grupo idioma
- 3. Grupo comentarios

#### TEMA 18. FICHA DISEÑO

- 1. Grupo configurar página
- 2. Grupo temas
- 3. Grupo fondo

### TEMA 19. FICHA INSERTAR

- 1. Cuadro de texto
- 2. WordArt
- 3. Objeto
- 4. Grupo símbolos
- 5. Insertar imagen
- 6. Grupo organizar
- 7. Imágenes prediseñadas
- 8. Captura
- 9. Insertar un gráfico

TEMA 20. ANIMACIONES Y TRANSICIONES

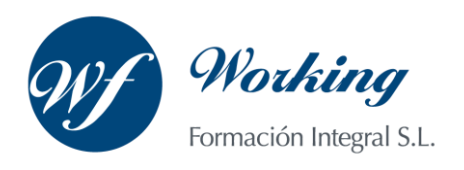

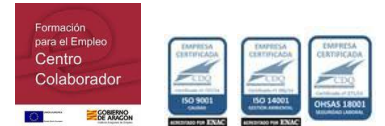

- 1. Agregar animación
- 2. Agregar transición

TEMA 21. PRESENTACIÓN CON DIAPOSITIVAS

- 1. Iniciar presentación con diapositivas
- 2. Presentación personalizada
- 3. Configuración de la presentación

#### TEMA 22. GUARDAR Y ENVIAR

- 1. Imprimir
- 2. Crear un documento PDF/XPSCrear un vídeo

PARTE 3. WINDOWS 7

#### TEMA 1. INSTALACIÓN DE WINDOWS 7

- 1. Introducción
- 2. Requisitos en la Instalación de Windows 7
- 3. Transferir archivos y configuraciones de otros equipos
- 4. Instalación de Windows 7

## TEMA 2. FUNDAMENTOS BÁSICOS DE WINDOWS 7

- 1. Introducción
- 2. Elementos de la Interfaz
- 3. Escritorio
- 4. La barra de tareas
- 5. El menú Inicio
- 6. Gadgets

#### TEMA 3. VENTANAS

- 1. Introducción
- 2. Gestión de ventanas
- 3. Cuadros de diálogo

#### TEMA 4. CONFIGURACIÓN DE WINDOWS 7

- 1. Introducción
- 2. Ayuda y soporte técnico
- 3. Usuarios
- 4. Escritorio
- 5. La barra de tareas y el menú Inicio
- 6. Sistema y seguridad

## TEMA 5. OTRAS OPCIONES DE CONFIGURACIÓN

- 1. Centro de movilidad
- 2. Dispositivos e impresoras
- 3. Reproducción automática
- 4. Programas y características
- 5. Fecha y hora
- 6. Configuración regional y de idioma
- 7. Centro de accesibilidad
- 8. Reconocimiento de voz

### TEMA 6. EXPLORACIÓN Y GESTIÓN DE ARCHIVOS

- 1. Introducción
- 2. Ventanas de navegación
- 3. Operaciones básicas
- 4. Funciones avanzadas

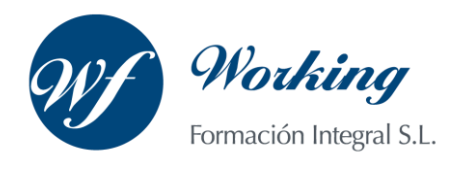

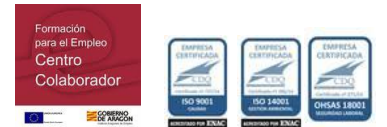

- TEMA 7. ACCESORIOS DE WINDOWS
- 1. Notas rápidas
- 2. Contactos
- 3. Bloc de notas
- 4. Calculadora

## TEMA 8. PAINT Y WORDPAD

- 1. Paint
- 2. WordPad

### TEMA 9. HERRAMIENTAS MULTIMEDIA

- 1. Introducción
- 2. Mezclador de volumen
- 3. Grabadora de sonidos
- 4. Reproductor de Windows Media
- 5. Windows Media Center
- 6. Windows DVD Maker

TEMA 10. REDES

- 1. Centro de redes y recursos compartidos
- 2. Internet